## Sumário

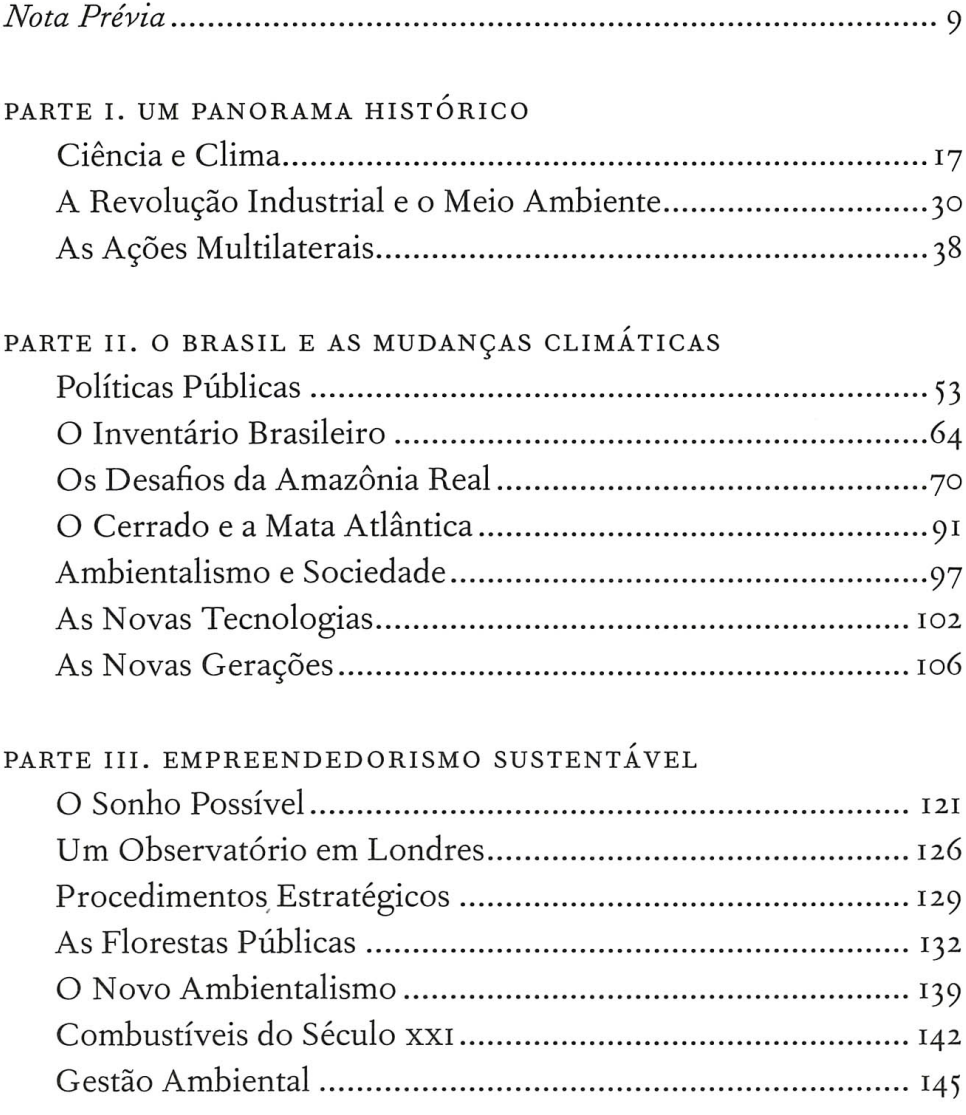

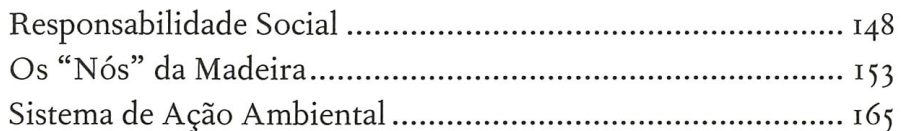

## PARTE IV. ESTRATÉGIAS EMPRESARIAIS

Um Survey entre Inovadores: Sadia, Companhia Siderúrgica de Tubarão, Votorantim Celulose e Papel, Companhia Energética Santa Elisa, Petrobras - Petróleo Brasileiro S.A., Onyx Sasa, Plantar Reflorestamento; e Nova Gerar Ecoenergia S.A. ............ 169

## PARTE V. O HORIZONTE DE 2012

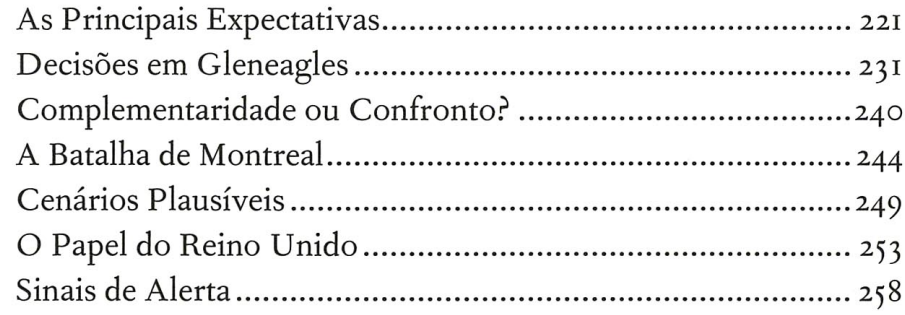

## PARTE VI. ENCONTRO DE IDEIAS

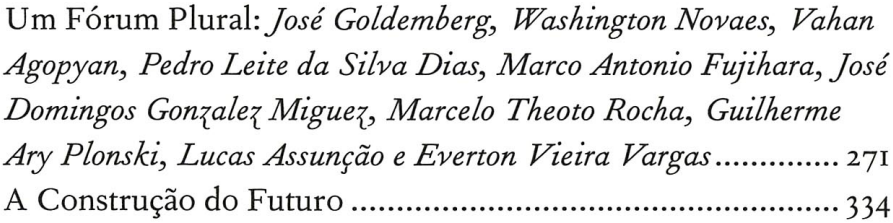

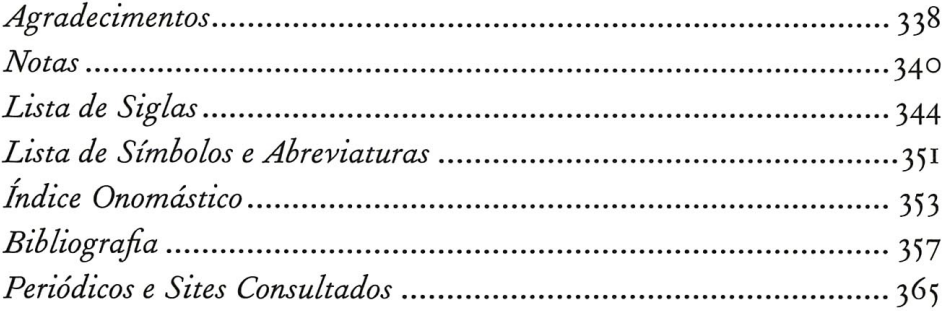